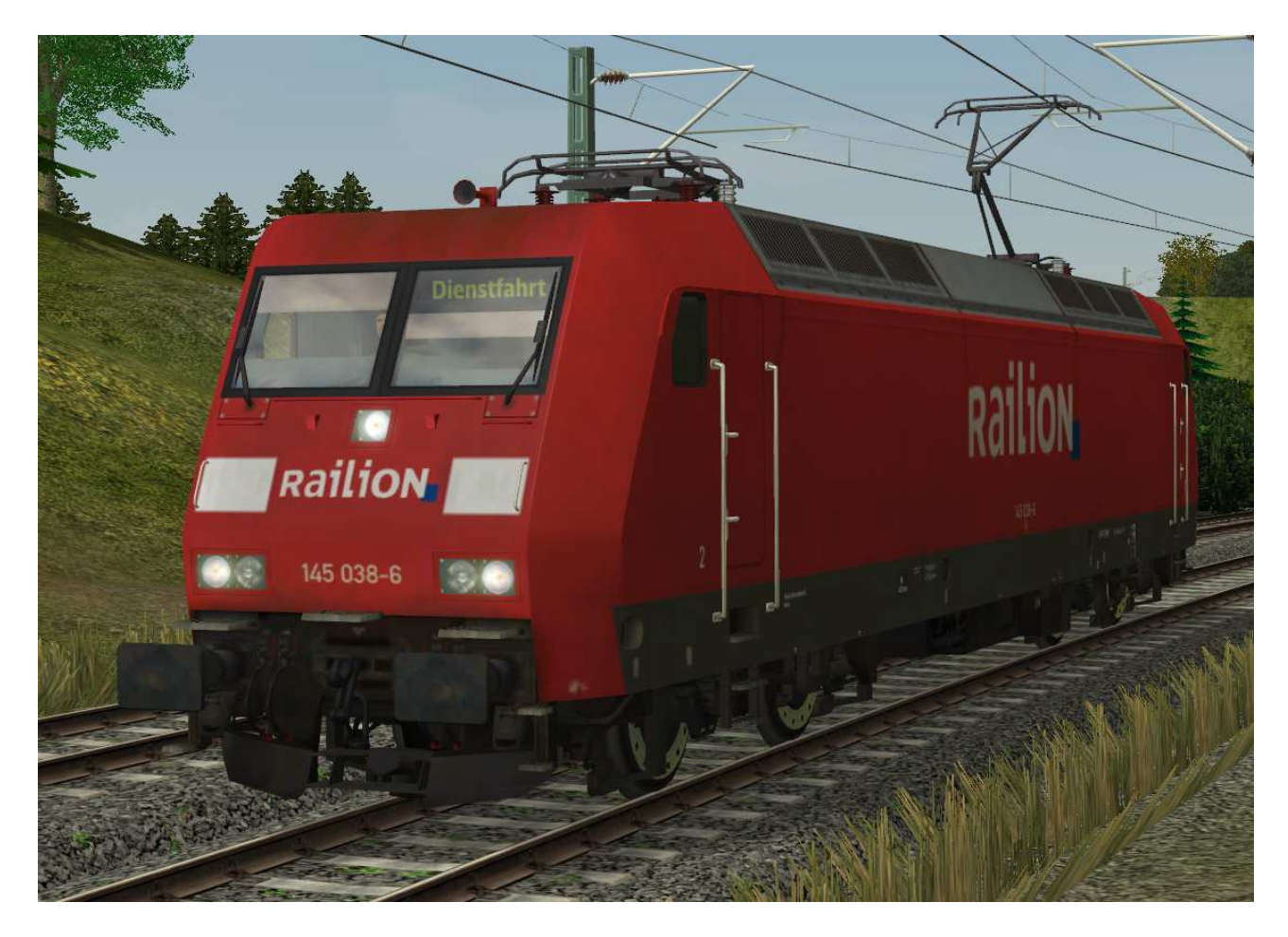

# **V70NSK2702 145 038 Railion mit Nahverkehtspaket, Epoche V**

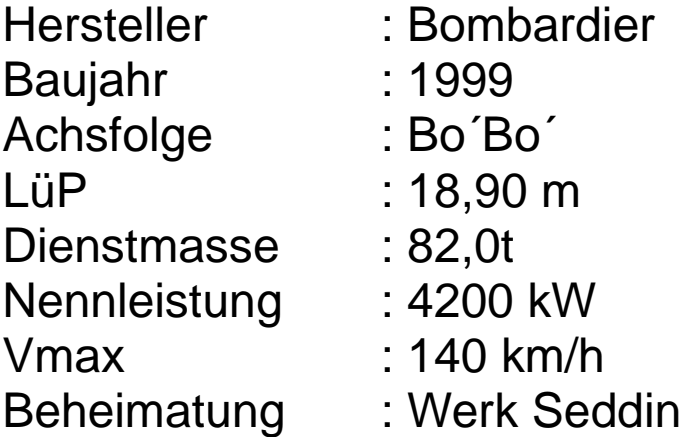

Neubau aus dem EEP6-Shop-Set SK2702.

#### **Funktionen in EEP:**

Die Lok verfügt über die folgenden Funktionen:

- Fahrtrichtungsabhängige Beleuchtung (incl. Leuchtkegel)
- Bewegliche Stromabnehmer
- Bewegliche Triebfahrzeugführer
- Bewegliche Zugzielanzeigen

#### Beleuchtung:

Die Beleuchtung kann über das Lampen-Symbol

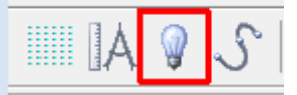

oder Kontaktpunkte ein- und ausgeschaltet werden.

Standardmäßig ist die Beleuchtung am Tag aus- und in der Nacht eingeschaltet.

Die Beleuchtung wechselt fahrtrichtungsabhängig von Dreilichtspitzensignal auf 2-Licht-Zugschlußsignal. Auf der gekuppelten Seite ist das Licht ausgeschaltet.

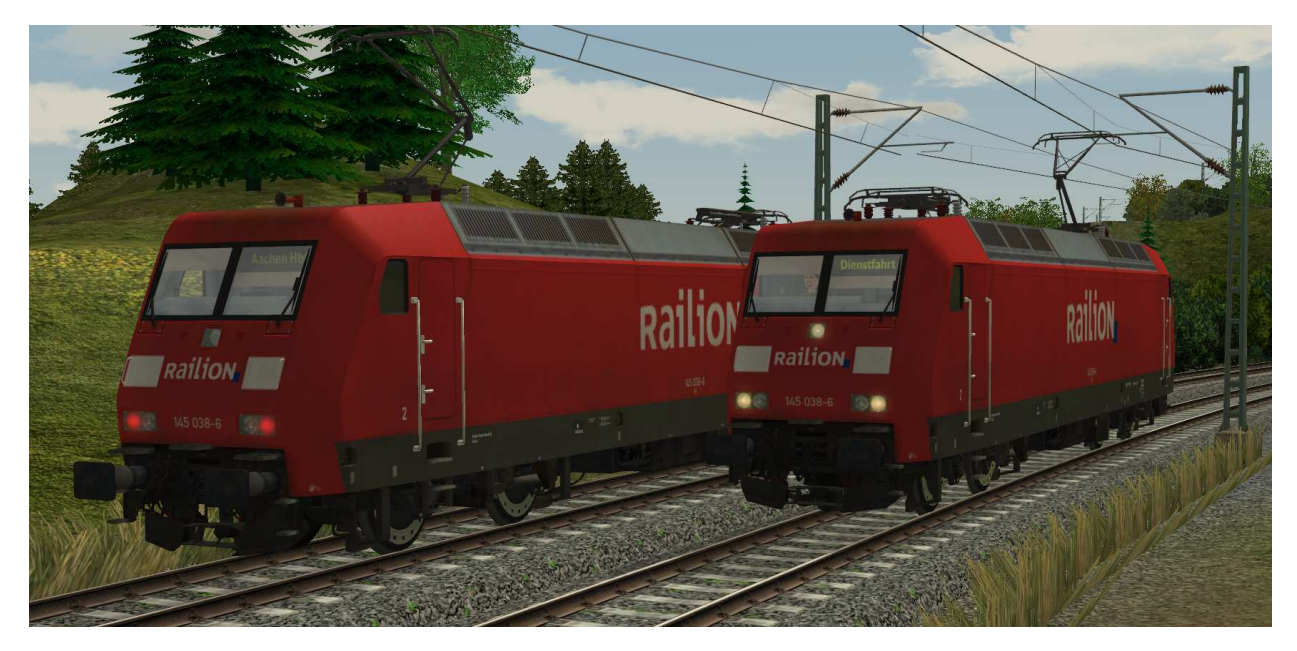

Beleuchtung: 2-Licht-Zugschluß- (links) und 3-Licht-Spitzensignal (rechts)

## Stromabnehmer:

Die beweglichen Stromabnehmer können manuell oder über Kontaktpunkt angehoben und abgesenkt werden.

Die Achsenbezeichnungen lauten "Stromabnehmer1-[Loknummer]" für den vorderen und "Stromabnehmer2-[Loknummer]" für den hinteren Stromabnehmer.

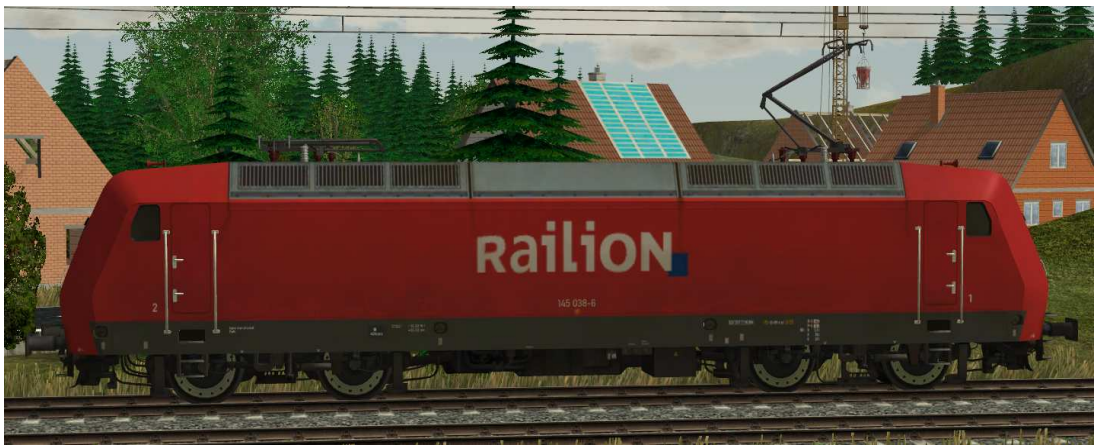

Stromabnehmer: Stromabnehmer 1 angehoben, Stromabnehmer 2 gesenkt

## Triebfahrzeugführer:

Mit der Achse Tf-145-038 kann der Triebfahrzeugführer manuell

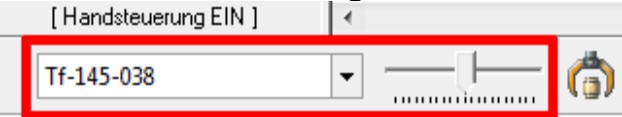

oder über Kontaktpunkt ein- oder ausgefahren werden.

Mit dieser können folgende Stellungen geschaltet werden:

- Links: Führerstand 2 besetzt
- Mitte: Fahrzeug unbesetzt
- Rechts: Führerstand 1 besetzt

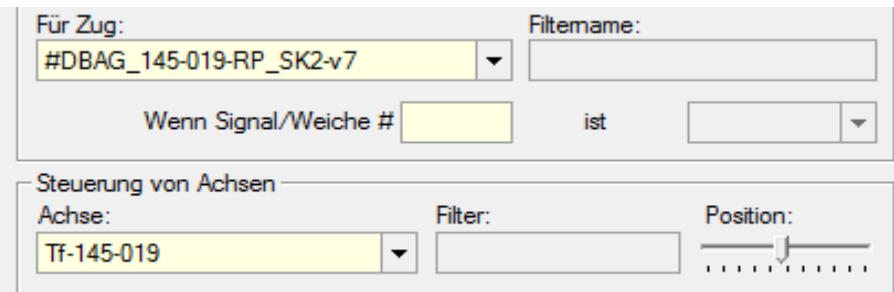

Kontaktpunkt-Menü für Triebfahrzeugführer in Position "Fahrzeug unbesetzt"

## Zielanzeige:

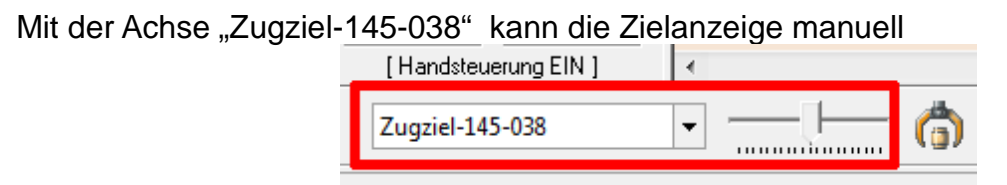

oder über Kontaktpunkt geschaltet werden.

Folgende Stellungen an den Zielanzeigen sind möglich:

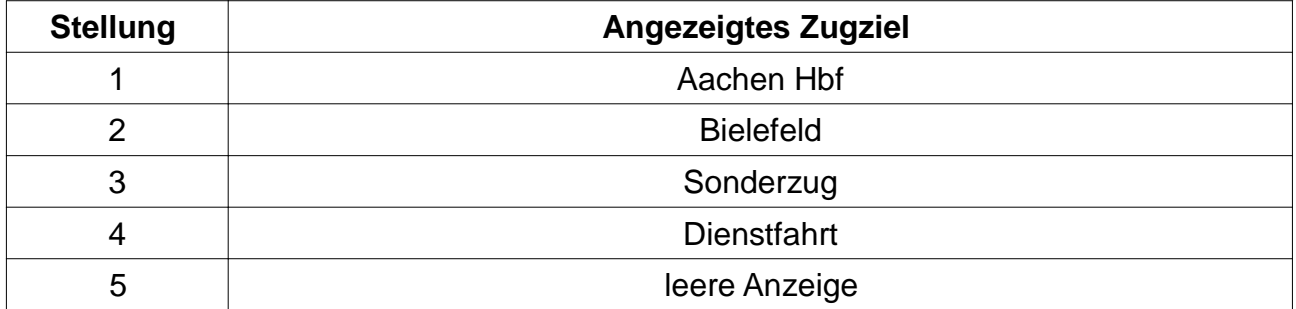

### Die notwendigen Einstellungen sind wie folgt:

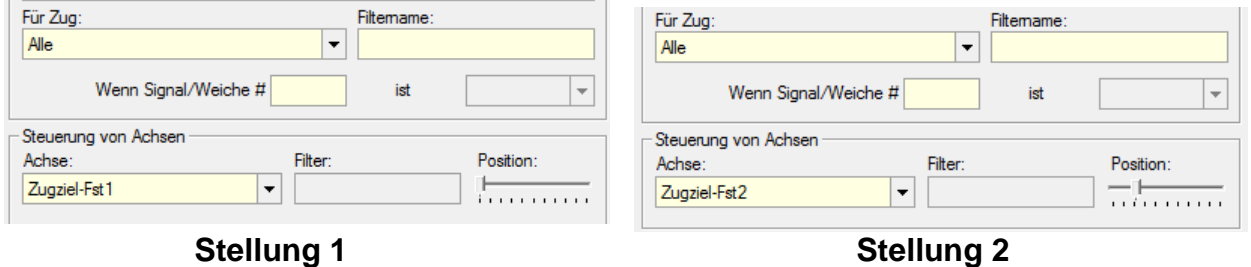

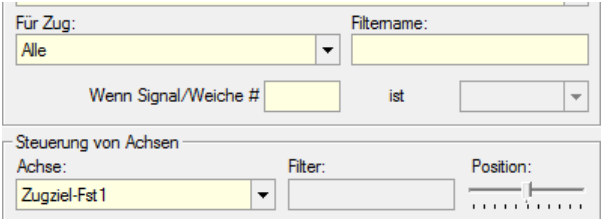

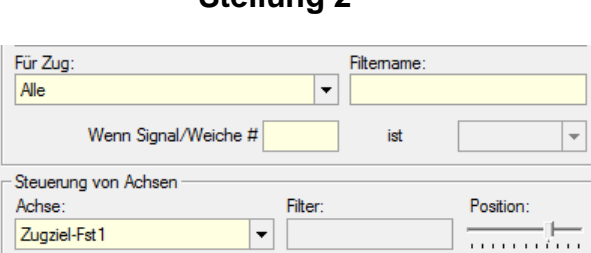

**Stellung 3 Stellung 4**

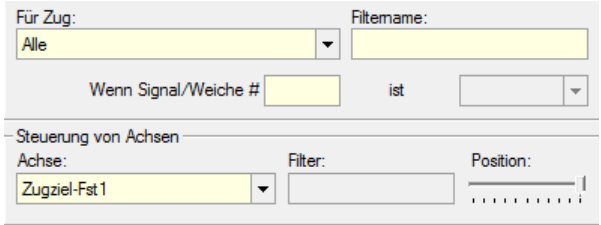

## **Stellung5 - leere Anzeige**

Viel Spaß mit den Modellen wünscht Stefan Köhler-Sauerstein. **Für Anfragen, Lob oder auch Kritik bitte eine eMail an stks@gmx.de senden.**